#### Travaux dirigés n° 3 : Algèbre de Boole (CORRECTIONS)

Les composants électroniques d'un ordinateur manipulent des données binaires via des circuits logiques. Ces circuits effectuent des opérations élémentaires sur les bits ; des opérations logiques telles que la conjonction (et), la disjonction (ou), la négation (non) ou encore le XOR (ou-exclusif). Les exercices de ces travaux dirig´es constituent une bref rappel d'algèbre de Boole (ou algèbre booléenne) permettant de mettre en œuvre les op´erations de logique binaire.

# 1 Exercice  $n^o$  1

Donner les tables de vérité des opérateurs logiques et, ou, non et xor.

#### **Corrections**

$$
\begin{array}{c|cc}\n\phantom{0}et & 0 & 1 \\
\hline\n0 & 0 & 0 \\
1 & 0 & 1\n\end{array} (1)
$$

$$
\begin{array}{c|c}\nou & 0 & 1 \\
\hline\n0 & 0 & 1 \\
1 & 1 & 1\n\end{array} (2)
$$

$$
\begin{array}{c|c}\n & non & 0 & 1 \\
\hline\n & 1 & 0\n\end{array} (3)
$$

$$
\begin{array}{c|c}\n\text{for} & 0 & 1 \\
\hline\n0 & 0 & 1 \\
1 & 1 & 0\n\end{array} \tag{4}
$$

# 2 Exercice  $n^o$  2

Montrer comment l'opérateur *et* peut être obtenu à partir des opérateurs ou et non. De même pour l'opérateur *ou* avec les opérateurs et et non.

#### Correction :

x et  $y = non(non(x) \text{ ou } non(y))$ . Pour vérifier cela il suffit de calculer pour les différentes valeurs de x et de y. On a 1 et 1 = 1 et non(non(1) ou non(1)) = non(0 ou 0) = non(0) = 1; 1 et  $0 = 0$  et non(non(1) ou non(0)) = non(0 ou 1) = non(1) = 0; 0 et  $1 = 0$  et non(non(0) ou non(1)) = non(1 ou 0)non(1) = 0; 0 et  $0 = 0$  et non(non(0) ou non(0)) = non(1 ou 1) = non(1) = 0.

x ou  $y = \text{non}(\text{non}(x) \text{ et } \text{non}(y))$  (on fait le même raisonnement).  $-0 \text{ ou } 0 = 0 \text{ et } non(non(0) \text{ et } non(0)) = non(1 \text{ et } 1) = non(1) = 0;$  $- 0$  ou  $1 = 1$  et non(non(0) et non(1)) = non(1 et 0) = non(0) = 1;  $-1 \text{ ou } 0 = 1 \text{ et } non(non(1) \text{ et } non(0)) = non(0 \text{ et } 1) = non(0) = 1 ;$  $-1 \text{ ou } 1 = 1 \text{ et } non(non(1) \text{ et } non(1)) = non(0 \text{ et } 0) = non(0) = 1.$ 

# 3 Exercice  $n^o$  3

On note respectivement les opérateurs *ou*, *et*, xor et non par " + ", " · ", "  $\oplus$  " et " - ". Montrer à l'aide de tables de vérité que  $A \oplus B = (\overline{A} \cdot B) + (A \cdot \overline{B})$  et que  $A \oplus B = (A + B) \cdot (\overline{A} + \overline{B}).$ 

#### Correction

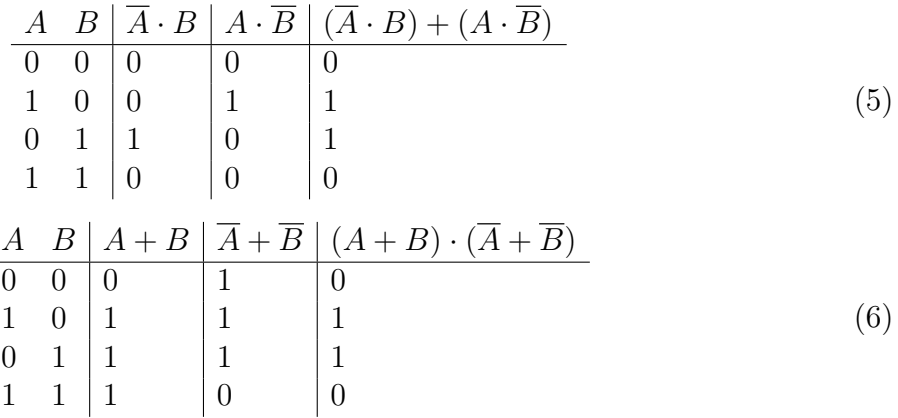

Les deux tables sont identiques à la table du ou-exclusif  $\oplus$ . Les deux formules définissent donc le même opérateur logique, à savoir,  $\oplus$ .

### Rappels

Les lois de De Morgan permettent de transformer une conjonction en une disjonction (et réciproquement) via la négation.

$$
\overline{A+B} = \overline{A} \cdot \overline{B} \tag{7}
$$

et

$$
\overline{A \cdot B} = \overline{A} + \overline{B} \tag{8}
$$

Parmi les règles de calcul logique importantes il y a aussi les règles suivantes.

1. Règle de double-négation

$$
\overline{A} = A \tag{9}
$$

 $2.$  Règles de commutativité

$$
A \# B = B \# A \tag{10}
$$

pour  $\# = \cdot$  ou  $\# = +$ ;

3. Règles de distributivité

$$
A \cdot (B + C) = (A \cdot B) + (A \cdot C) \tag{11}
$$

et

$$
A + (B \cdot C) = (A + B) \cdot (A + C) . \tag{12}
$$

4. Règles d'associativité

$$
A#(B \# C) = (A \# B) \# C \tag{13}
$$

pour  $# = \cdot$  ou  $# = +$ ;

5. Règles d'idempotence

$$
A \# A = A \tag{14}
$$

pour  $\#$  =  $\cdot$  ou  $\#$  =  $+$ .

Toute expression booléenne peut être écrite sous une forme particulière.

- 1. Forme normale conjonctive (FNC) : Une expression logique est en FNC si et seulement si elle est une conjonction d'une ou plusieurs disjonctions d'un ou plusieurs littéraux. Par exemple,  $(A + \overline{B} + \overline{C}) \cdot (\overline{D} + E + F)$ ;
- 2. Forme normale disjonctive (FND) : Une expression logique est en FND si et seulement si elle est une disjonction d'une ou plusieurs conjonctions d'un ou plusieurs littéraux. Par exemple,  $(\overline{A} \cdot \overline{B}) + B + (\overline{C} \cdot D \cdot E)$ ;

Rappelons qu'un *littéral* est une variable booléenne (une lettre) ou la négation d'une variable.

# 4 Exercice  $n^{\circ}$  4

Démontrer les deux dernières règles (associativité et idempotence) à l'aide d'une table de vérité.

#### Corrections :

 $-$  Associativité pour " $\cdot$ " :

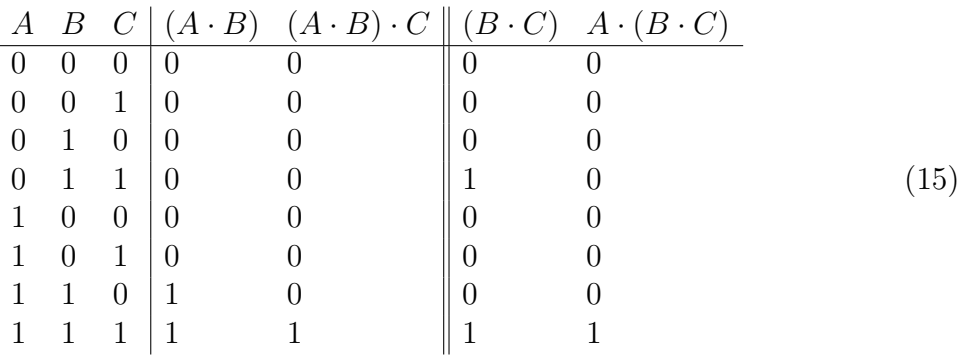

– Idempotence pour " $\cdot$ " :

$$
\begin{array}{c|c}\nA & A \cdot A \\
\hline\n0 & 0 \cdot 0 = 0 \\
1 & 1 \cdot 1 = 1\n\end{array}
$$
\n(16)

– Associativité pour " $+$ " :

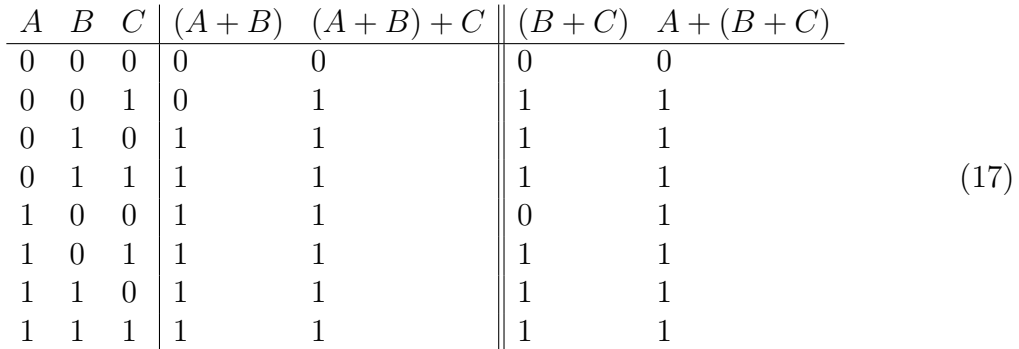

– Idempotence pour "+" :

$$
\begin{array}{c|c}\nA & A+A \\
\hline\n0 & 0+0=0 \\
1 & 1+1=1\n\end{array} (18)
$$

# 5 Exercice  $n^{\circ}$  5

Écrire l'expression  $\overline{A + (\overline{B} \cdot C)}$  sous forme normale conjonctive et puis sous forme normale disjonctive.

Correction : On utilise notamment les lois de De Morgan.  $\overline{A + (\overline{B} \cdot C)} = \overline{A} \cdot \overline{\overline{B} \cdot C} = \overline{A} \cdot (\overline{\overline{B}} + \overline{C}) = \overline{A} \cdot (B + \overline{C}) = \overline{A} \cdot B + \overline{A} \cdot \overline{C}$  (FND) et  $\overline{A + (\overline{B} \cdot C)} = \overline{A} \cdot \overline{\overline{B} \cdot C} = \overline{A} \cdot (\overline{\overline{B}} + \overline{C}) = A \cdot (B + \overline{C}) \text{ (FNC)}.$ 

# 6 Exercice  $n^o$  6

Montrer que les deux règles d'associativité sont duales, *i.e.*, montrer qu'à partir de la règle d'associativité de l'opérateur  $ou$ , on peut déduire, en utilisant les règles précédentes (excepté l'associativité de l'opérateur et), la règle d'associativité de l'opérateur et (et inversement).

#### Correction :

$$
(A + B) + C = \overline{(A + B) \cdot C}
$$
 (De Morgan et double-négation)  
\n
$$
= \overline{(A \cdot \overline{B}) \cdot \overline{C}}
$$
 De Morgan  
\n
$$
= \overline{A} \cdot (\overline{B} \cdot \overline{C})
$$
 (associativité de ".")  
\n
$$
= \overline{A} + \overline{B} \cdot \overline{C}
$$
 De Morgan  
\n
$$
= A + (\overline{B} + \overline{C})
$$
 (double-négation sur A et De Morgan)  
\n
$$
= A + (B + C)
$$
 (double-négation) (double-négation)

et

$$
(A \cdot B) \cdot C = \frac{\overline{(A \cdot B)} + \overline{C}}{\overline{(A + \overline{B}) + \overline{C}}}
$$
  
= 
$$
\frac{\overline{A} + (\overline{B} + \overline{C})}{\overline{A} \cdot (\overline{B} + \overline{C})}
$$
  
= 
$$
A \cdot (\overline{\overline{B}} \cdot \overline{\overline{C}})
$$
  
= 
$$
A \cdot (B \cdot C).
$$
 (20)

# 7 Exercice  $n^o$  7

Ecrire les expressions suivantes sous forme normale conjonctive puis sous forme normale ´ disjonctive. (Pour la dernière formule, vous vous contenterez de donner sa FND.)

#### Correction :

1.  $\overline{A \oplus B}$ .

–  $\mbox{FND}$  :

$$
\overline{A \oplus B} = \overline{(A+B) \cdot (\overline{A} + \overline{B})}
$$
  
= 
$$
\overline{(A+B)} + \overline{(\overline{A} + \overline{B})}
$$
  
= 
$$
(\overline{A} \cdot \overline{B}) + (\overline{A} \cdot \overline{B})
$$
  
= 
$$
(\overline{A} \cdot \overline{B}) + (A \cdot B)
$$
 (21)

–  $\rm FNC$  :

$$
\overline{A \oplus B} = \frac{\overline{(A \cdot B)} + (A \cdot \overline{B})}{(\overline{A} \cdot B)} \n= \frac{\overline{(A \cdot B)} \cdot (A \cdot \overline{B})}{(\overline{A} + \overline{B}) \cdot (\overline{A} + \overline{B})} \n= (A + \overline{B}) \cdot (\overline{A} + B) .
$$
\n(22)

2.  $(\overline{A} \cdot B) + (\overline{A} \cdot B)$ 

– FND : OK il est déjà en FND ;

 $-$  FNC :

$$
(\overline{A} \cdot B) + (\overline{A} \cdot B) = (\overline{A} + (\overline{A} \cdot B)) \cdot (B + (\overline{A} \cdot B))
$$
(distributivité)  

$$
= ((\overline{A} + \overline{A}) \cdot (\overline{A} + B)) \cdot ((B + \overline{A}) \cdot (B + B))
$$
(distributivité)  

$$
= \overline{A} \cdot (\overline{A} + B) \cdot (B + \overline{A}) \cdot B
$$
(idempotence)  

$$
= \overline{A} \cdot (\overline{A} + B) \cdot B
$$
(commutativité et idempotence). (23)

3. 
$$
(A + \overline{B}) \cdot (A + \overline{B})
$$
  
\n
$$
- (A + \overline{B}) \cdot (A + \overline{B}) = (A \cdot (A + \overline{B})) + (\overline{B} \cdot (A + \overline{B}))
$$
\n
$$
= (A \cdot A) + (A \cdot \overline{B}) + (\overline{B} \cdot A) + (\overline{B} \cdot \overline{B})
$$
\n
$$
= A + (A \cdot \overline{B}) + \overline{B}.
$$
\n4.  $A + (A \cdot B)$   
\n
$$
- FNC : OK \text{ il est déjà en FNC};
$$
\n5.  $A \cdot (A + B)$   
\n
$$
- FNC : A \cdot (A \cdot B) = (A + A) \cdot (A + B) = A \cdot (A + B);
$$
\n6.  $(\overline{A} \cdot B) + (\overline{A} + \overline{B} + C + D)$   
\n
$$
- FND : OK;
$$
\n6.  $(\overline{A} \cdot B) + (\overline{A} + \overline{B} + C + D)$   
\n
$$
- FND : 0 + \overline{A \cdot B + C + D}
$$
  
\n
$$
- FND : 0 + \overline{A \cdot B + C + D}
$$
  
\n
$$
- FND : 0 + \overline{A \cdot B + C + D}
$$
  
\n
$$
- FND : 0 + \overline{A \cdot B + C + D}
$$
  
\n
$$
- FND : 0 + \overline{A \cdot B + C + D}
$$
  
\n
$$
- FND : 0 + \overline{A \cdot B + C + D}
$$
  
\n
$$
- FND : 0 + \overline{A \cdot B + C + D}
$$
  
\n
$$
- FND : 0 + \overline{A \cdot B + C + D}
$$
  
\n
$$
- FND : 0 + \overline{A \cdot B + C + D}
$$
  
\n
$$
- FND : 0 + \overline{A \cdot B + C + D}
$$
  
\n
$$
- FND : 0 + \overline{A \cdot B + C + D}
$$
  
\n
$$
- FND : 0 + \overline{A \cdot B + C + D}
$$
  
\n
$$
- FND : 0 + \overline{A \
$$

$$
(\overline{A} \cdot B) + (A + \overline{B} + C + D) = (\overline{A} \cdot B) + (\overline{A} \cdot \overline{B} \cdot \overline{C} \cdot \overline{D})
$$
  
= 
$$
(\overline{A} \cdot B) + (\overline{A} \cdot B \cdot \overline{C} \cdot \overline{D}).
$$
 (25)

$$
- FNC:
$$

$$
(\overline{A} \cdot B) + \overline{(A + \overline{B} + C + D)} = (\overline{A} \cdot B) + (\overline{A} \cdot B \cdot \overline{C} \cdot \overline{D})
$$
  
\n
$$
= (\overline{A} + \overline{A}) \cdot (\overline{A} + B) \cdot (\overline{A} + \overline{C}) \cdot (\overline{A} + \overline{D}) \cdot (B + \overline{A})
$$
  
\n
$$
= (\overline{B} + B) \cdot (B + \overline{C}) \cdot (B + \overline{D})
$$
  
\n
$$
= \overline{A} \cdot (\overline{A} + B) \cdot (\overline{A} + \overline{C}) \cdot (\overline{A} + \overline{D}) \cdot B \cdot (B + \overline{C}) \cdot (B + \overline{D}).
$$
  
\n(26)

7.  $A + (B \cdot \overline{C}) + ((\overline{A} \cdot \overline{(B \cdot \overline{C})}) \cdot ((A \cdot D) + B)).$ 

– FND : Il suffit d'écrire $((\overline{A}\cdot\overline{(B\cdot\overline{C})})\cdot((A\cdot D)+B))$ en FND.

$$
(\overline{A} \cdot (B \cdot \overline{C})) \cdot ((A \cdot D) + B) = (\overline{A} \cdot (\overline{B} + C)) \cdot ((A \cdot D) + B)
$$
  
\n
$$
= ((\overline{A} \cdot \overline{B}) + (\overline{A} \cdot C)) \cdot ((A \cdot D) + B)
$$
  
\n
$$
= ((\overline{A} \cdot \overline{B}) + (\overline{A} \cdot C)) \cdot (A \cdot D) + ((\overline{A} \cdot \overline{B}) + (\overline{A} \cdot C)) \cdot B
$$
  
\n
$$
= (\overline{A} \cdot \overline{B} \cdot A \cdot D) + (\overline{A} \cdot C \cdot A \cdot D) + (\overline{A} \cdot \overline{B} \cdot B) + (\overline{A} \cdot C \cdot B)
$$
  
\n(27)

D'où l'on a la FND de la formule :

$$
A + (B \cdot \overline{C}) + (\overline{A} \cdot \overline{B} \cdot A \cdot D) + (\overline{A} \cdot C \cdot A \cdot D) + (\overline{A} \cdot \overline{B} \cdot B) + (\overline{A} \cdot C \cdot B) . (28)
$$